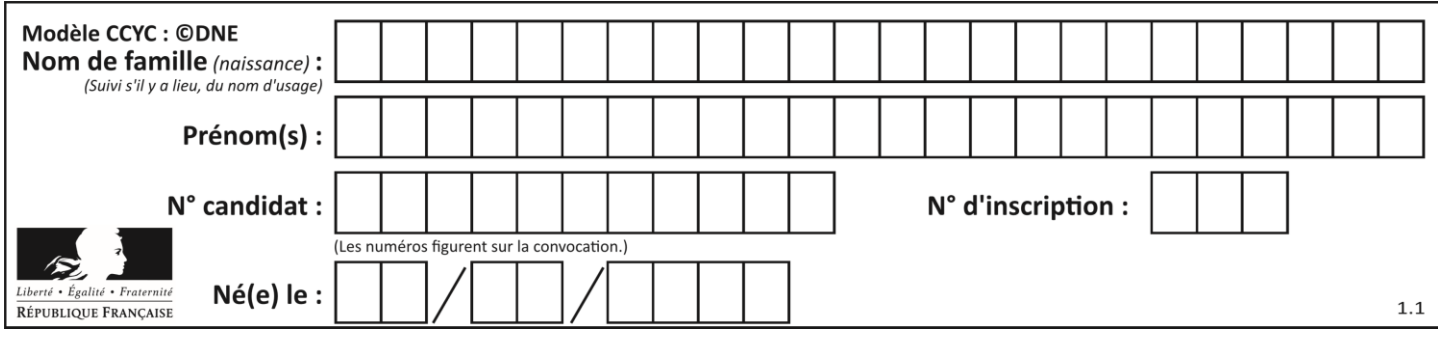

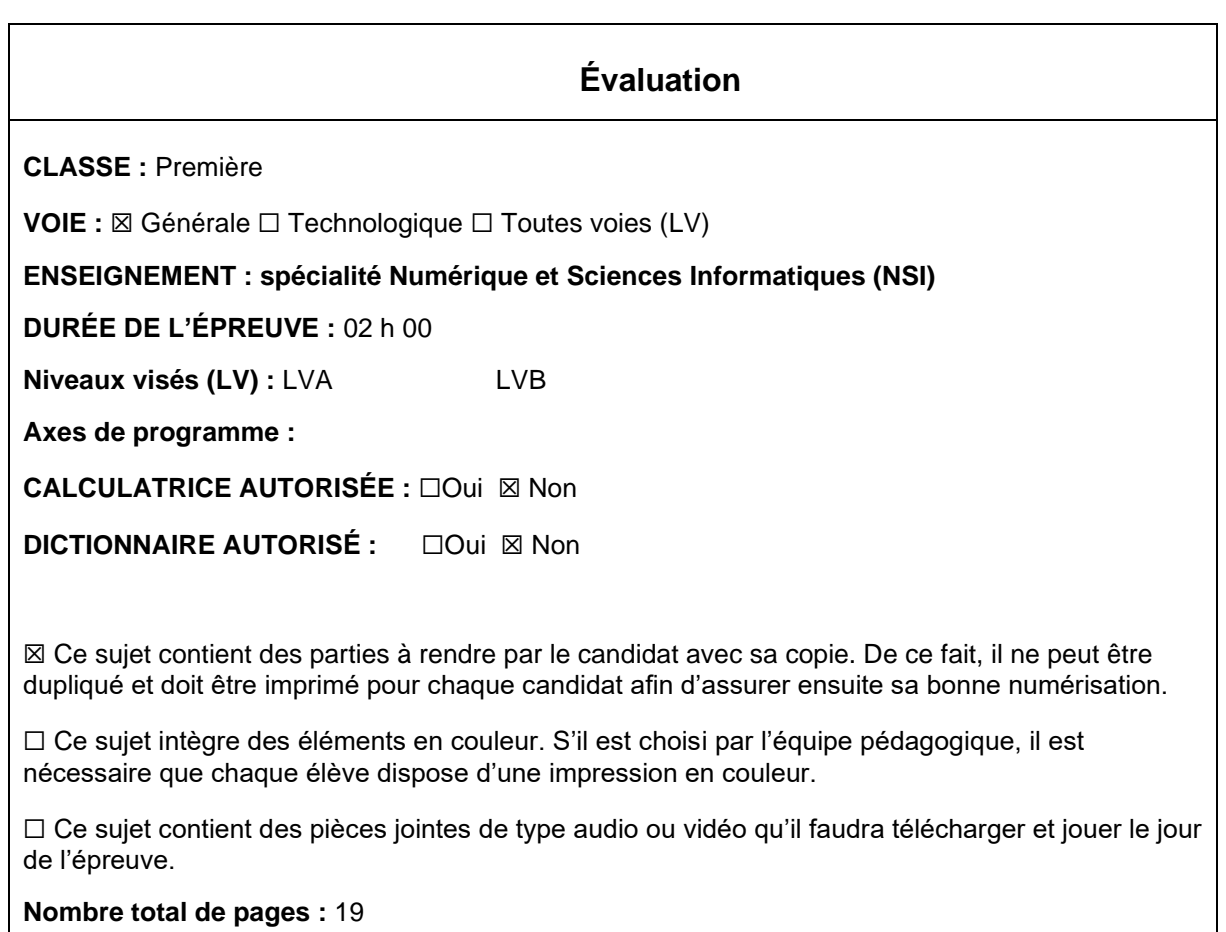

L'épreuve consiste en 42 questions, rangées en 7 thèmes.

Pour chaque question, le candidat gagne 3 points s'il choisit la bonne réponse, perd 1 point s'il choisit une réponse fausse. S'il ne répond pas ou choisit plusieurs réponses, il ne gagne ni ne perd aucun point.

Le total sur chacun des 7 thèmes est ramené à 0 s'il est négatif.

La note finale s'obtient en divisant le total des points par 6,3 et en arrondissant à l'entier supérieur.

## **Le candidat indique ses réponses aux questions en pages 3 et 4. Seules les pages 1 à 4 sont rendues par le candidat à la fin de l'épreuve, pour être numérisées.**

Les questions figurent sur les pages suivantes.

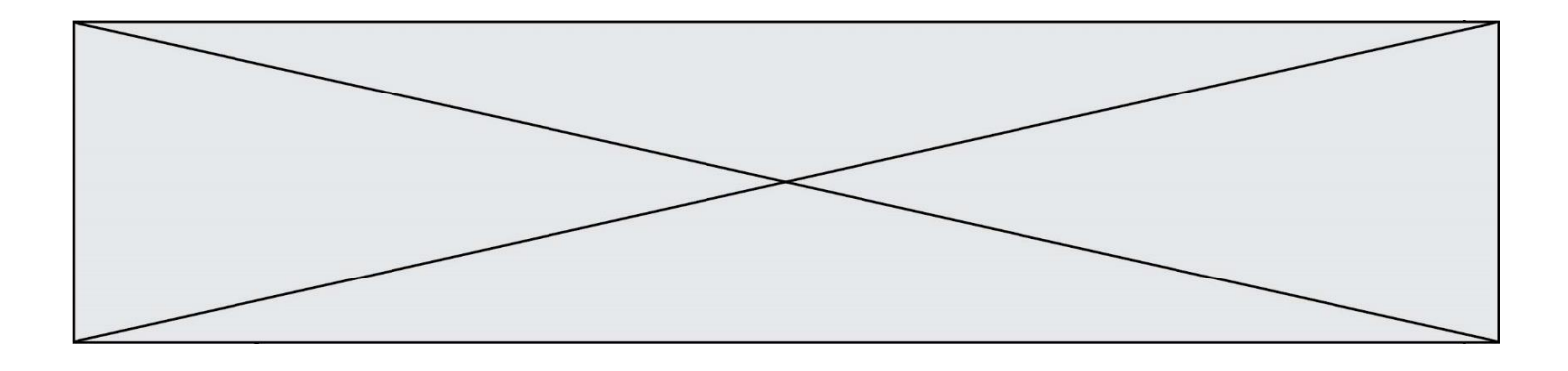

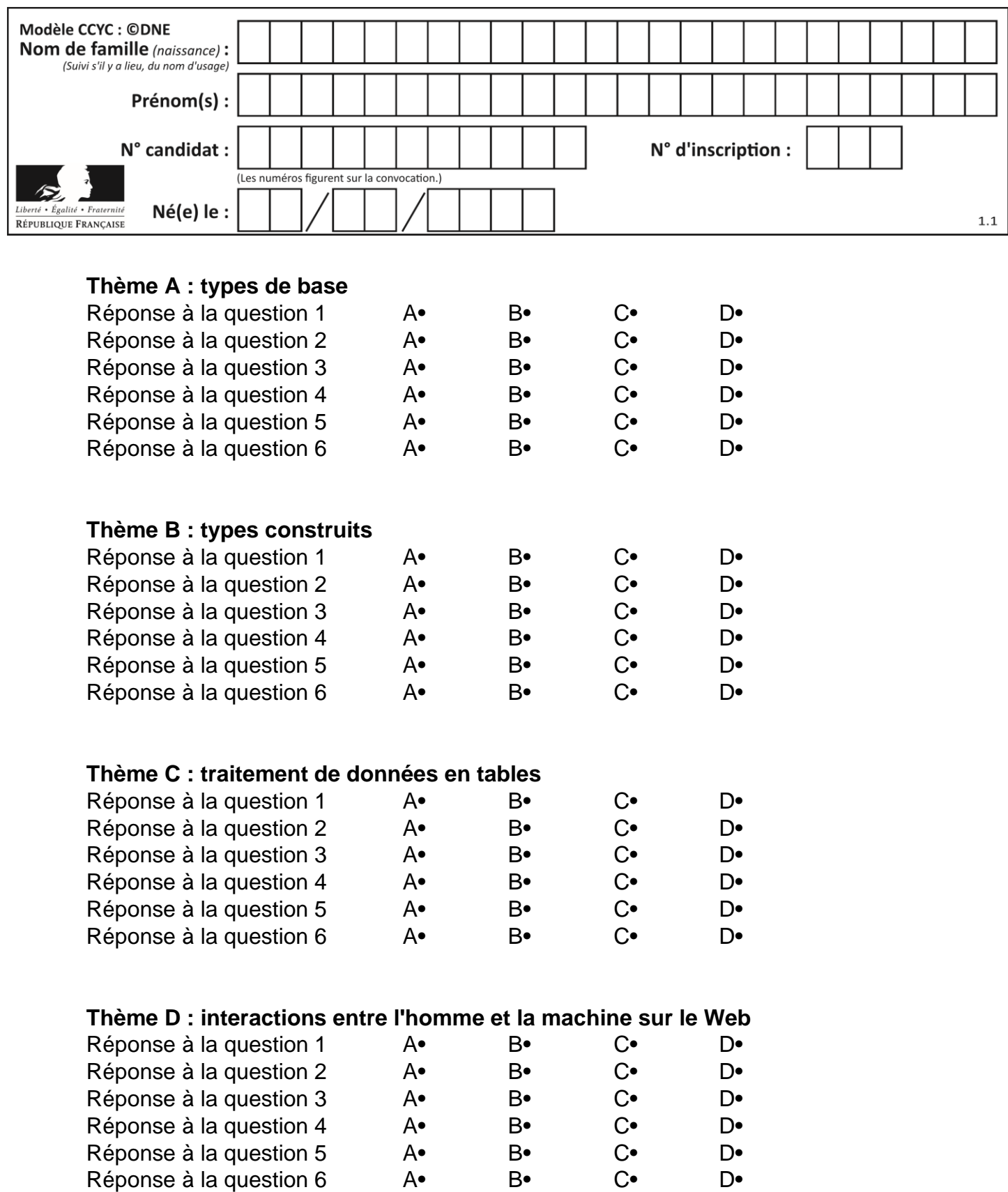

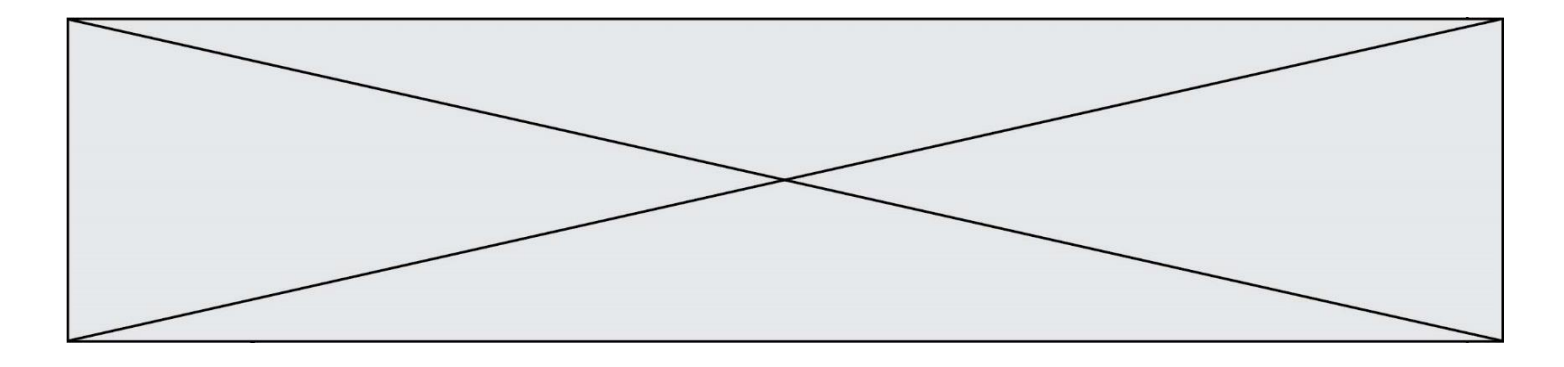

# **Thème E : architectures matérielles et systèmes d'exploitation**

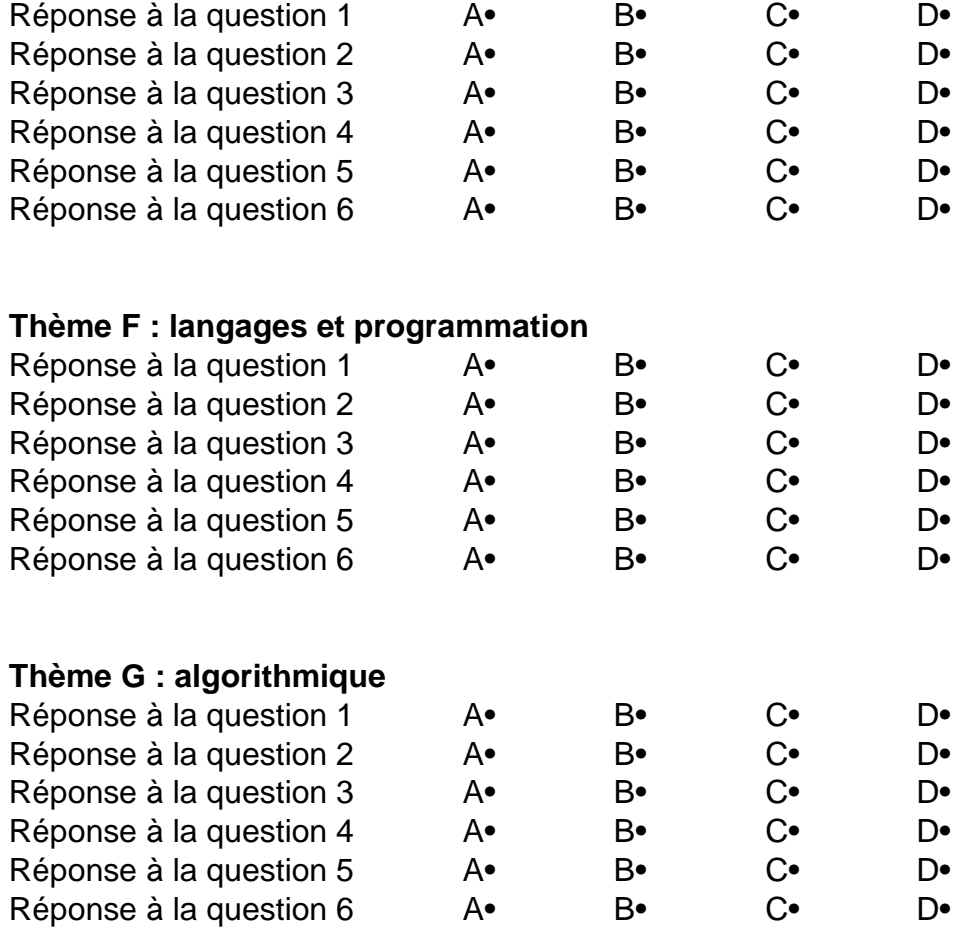

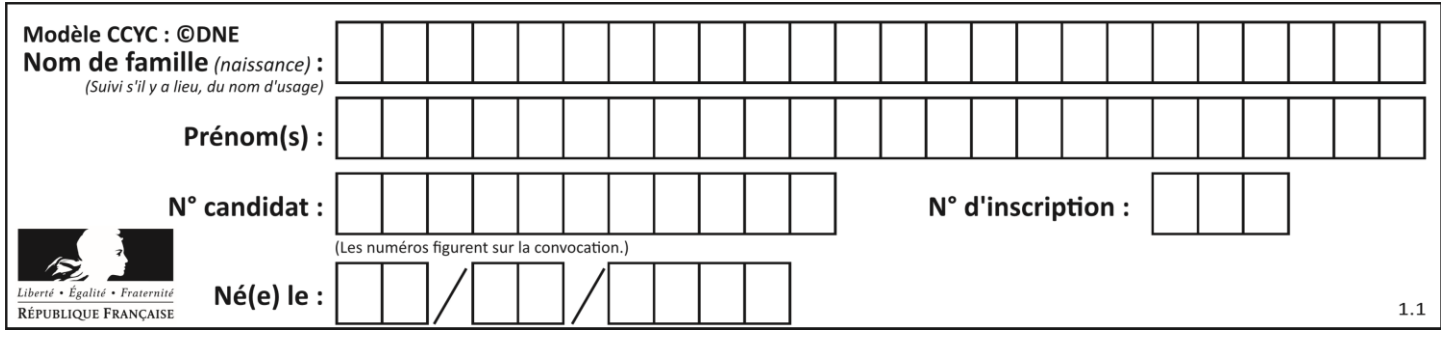

# **Thème A : types de base**

## **Question A 1**

Quel est un avantage du codage UTF8 par rapport au codage ASCII ?

#### **Réponses**

- A il permet de coder un caractère sur un octet au lieu de deux
- B il permet de coder les majuscules
- C il permet de coder tous les caractères
- D il permet de coder différentes polices de caractères

#### **Question A 2**

Quel est le nombre minimal de bits nécessaire pour représenter l'entier positif 79 en binaire ?

- *Réponses*
- A 2 B 6
- C 7
- D 8

## **Question A 3**

Quel est le plus grand entier positif (non signé) représentable en binaire sur 2 octets (c'est-à-dire 16 bits) ?

## **Réponses**

- $\mathsf{A}$  $2^{15} - 1$
- $\overline{B}$ 215
- C  $2^{16} 1$
- $D$ 216

## **Question A 4**

Quelle est l'écriture hexadécimale (en base 16) du nombre entier 157 ?

## *Réponses*

- A 8F
- B 9C
- C 9D
- D AD

## **Question A 5**

Quelle est la représentation en base 2 du nombre représenté dans la base 16 par A6B ?

## **Réponses**

- A 2667
- B 10101101011
- C 101001101011
- D 110100110101

#### **Question A 6**

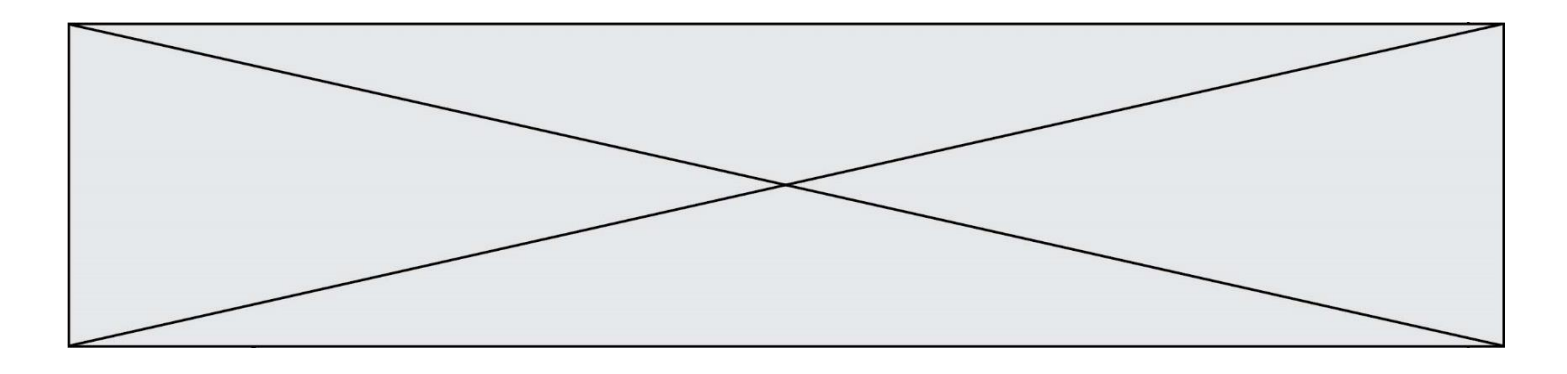

Le résultat de l'addition en binaire 101001 + 101 est égal au nombre binaire : Réponses

- A 101102
- B 010101<br>C 101110
- 
- C 101110<br>D 110000 110000

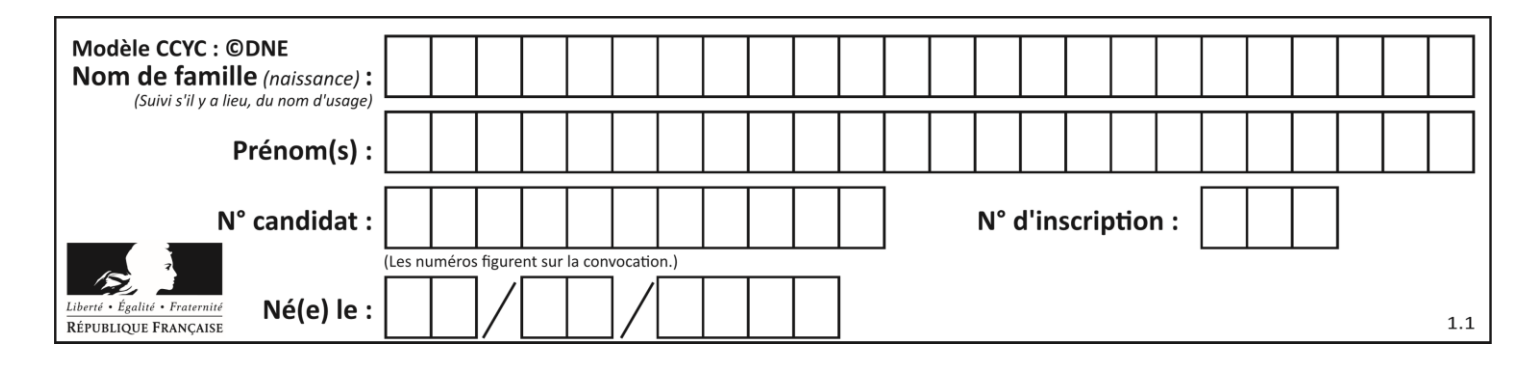

## **Thème B : types construits**

## **Question B 1**

On exécute le code suivant :

 $t = [1, 2, 3, 4, 5, 6, 7, 8, 9]$  $v = [c for c in t if c\%3 == 0]$ 

Quelle est la valeur de la variable v à la fin de cette exécution ?

## **Réponses**

A 18 B [1,4,7] C [3,6,9] D [1,2,3,4,5,6,7,8,9]

## **Question B 2**

On définit :  $L = [10, 9, 8, 7, 6, 5, 4, 3, 2, 1].$ Quelle est la valeur de L[L[3]] ?

## **Réponses**

A 3 B 4 C 7

D 8

## **Question B 3**

On exécute le code suivant :

placard = { 'chemise': 3, 'pantalon': 6, 'tee shirt': 7 } placard['chaussette'] = 4 placard['chemise'] = 5

```
L = list(placed.values())
```
Quelle est la valeur de la variable L à l'issue de cette exécution ?

## **Réponses**

A [ 3, 6, 7 ] B [ 3, 6, 7, 4 ] C [ 5, 6, 7 ] D [ 5, 6, 7, 4 ]

## **Question B 4**

On considère le script suivant :

 $t = [2, 8, 9, 2]$  $t[2] = t[2] + 5$ 

Quelle est la valeur de t à la fin de son exécution ?

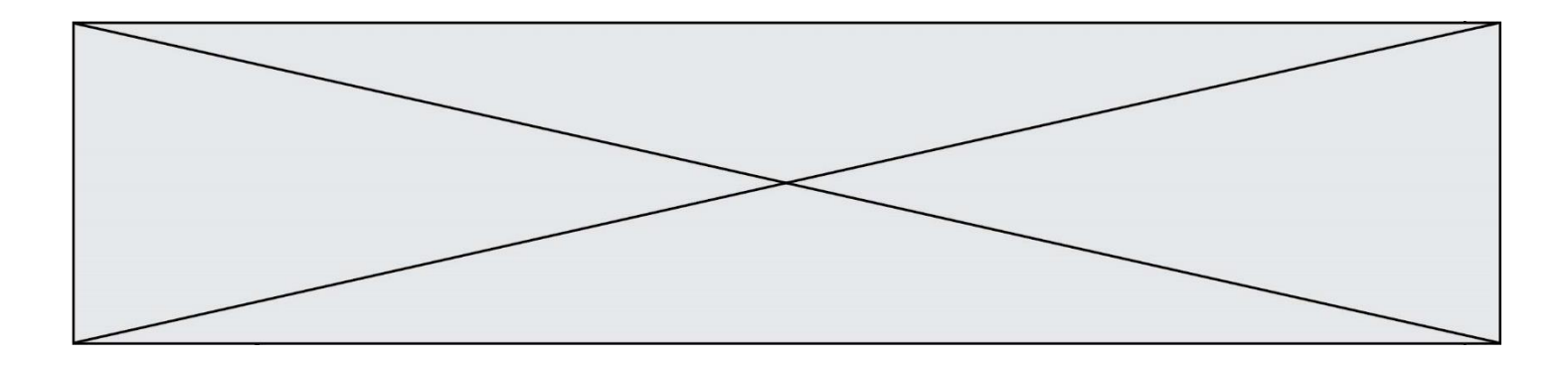

## **Réponses**

- A [2, 13, 9, 2]
- B [2, 8, 14, 2]
- C [7, 13, 14, 7]
- D [7, 13, 9, 2]

## **Question B 5**

On définit  $L = [2, 3, 5, 7, -4]$ . En demandant la valeur de L[5], qu'obtient-on ?

## **Réponses**

- A -4<br>B 2
- $\,$  B
- C 3
- D une erreur

## **Question B 6**

Quel est le type de l'expression f(4) si la fonction f est définie par :

def  $f(x)$ : return (x, x\*\*2)

- A un entier<br>B un flottan
- un flottant
- C une liste
- D un tuple

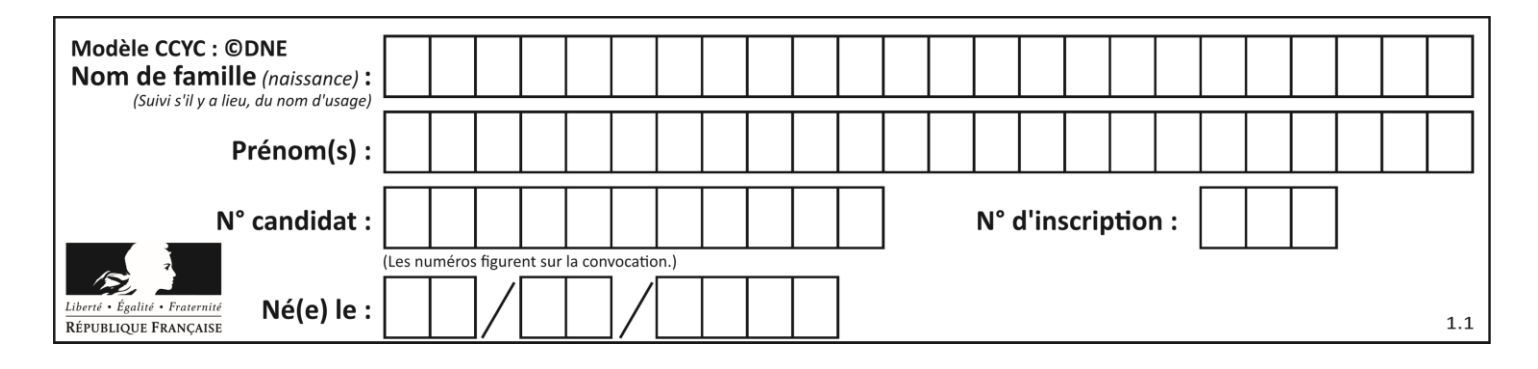

## **Thème C : traitement de données en tables**

## **Question C 1**

On définit :

```
T = [ {'fruit': 'banane', 'nombre': 25}, {'fruit': 'orange', 'nombre': 124},
     {'fruit': 'pomme', 'nombre': 75}, {'fruit': 'kiwi', 'nombre': 51} ]
```
Quelle expression a pour valeur le nombre de pommes ?

## **Réponses**

- A T[2]['nombre']
- B T[2,'nombre']
- C T[3]['nombre']
- D T[3,'nombre']

#### **Question C 2**

Dans la plupart des fichiers CSV, que contient la première ligne ?

#### *Réponses*

- A des notes concernant la table de données
- B les sources des données
- C les descripteurs des champs de la table de données
- D l'auteur de la table de données

## **Question C 3**

Laquelle de ces listes de chaînes de caractères est triée en ordre croissant ?

## *Réponses*

```
A ["112", "19", "27", "45", "8"]
B ["8", "19", "27", "45", "112"]
C ["8", "112", "19", "27", "45"]
D ["19", "112", "27", "45", "8"]
```
## **Question C 4**

Parmi les extensions suivantes, laquelle caractérise un fichier contenant des données que l'on peut associer à un tableau de pixels ?

#### *Réponses*

- A pdf
- B xls
- C png
- D exe

## **Question C 5**

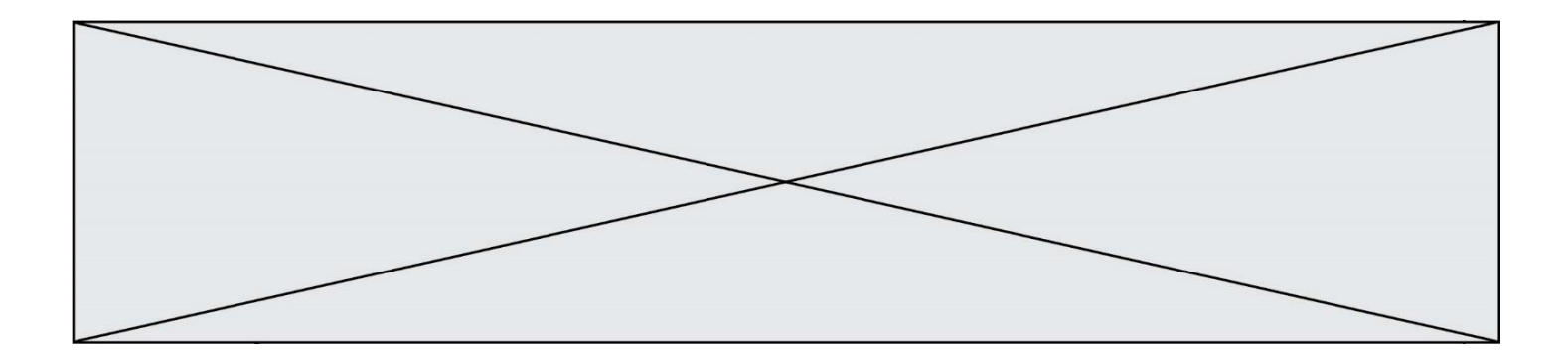

On exécute le code suivant :

```
table = [ ['lovelace', 'ada', 1815, 1852],
           ['von neumann','john', 1903, 1957],
           ['turing', 'alan', 1912, 1954], 
           ['mccarthy', 'john', 1927, 2011], 
           ['floyd', 'robert', 1936, 2001] ]
def age(personnage):
```

```
return personnage[3] - personnage[2]
```
table.sort(key=age, reverse=True)

Quelle est la première ligne de la table table à la suite de cette exécution ? *Réponses*

```
A ['lovelace', 'ada', 1815, 1852]
B ['mccarthy', 'john', 1927, 2011]
C ['turing', 'alan', 1912, 1954]
D ['mccarthy', 'floyd', 'von neumann', 'turing', 'lovelace']
```
## **Question C 6**

Quelle est la valeur de la variable image après exécution du programme Python suivant ?

```
image = [[0, 0, 0, 0],[0, 0, 0, 0], 
        [0, 0, 0, 0],
        [0, 0, 0, 0]]
for i in range(4):
     for j in range(4):
        if (i+j) == 3:
            image[i][j] = 1
```

```
A [[0, 0, 0, 0], [0, 0, 0, 0], [0, 0, 0, 0], [1, 1, 1, 1]]
B [[0, 0, 0, 1], [0, 0, 0, 1], [0, 0, 0, 1], [0, 0, 0, 1]]
C [[0, 0, 0, 1], [0, 0, 1, 0], [0, 1, 0, 0], [1, 0, 0, 0]]
D [[0, 0, 0, 1], [0, 0, 1, 1], [0, 1, 1, 1], [1, 1, 1, 1]]
```
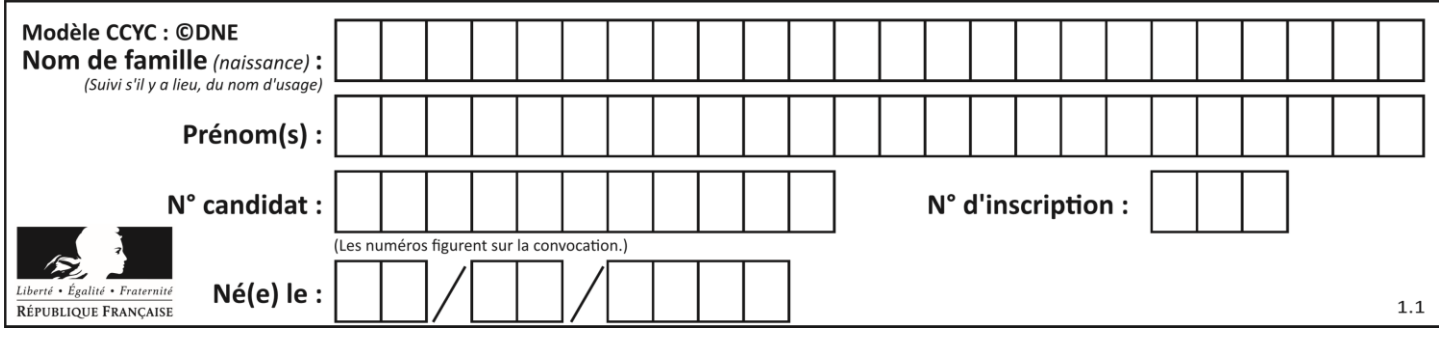

# **Thème D : interactions entre l'homme et la machine sur le Web**

## **Question D 1**

Quel est le nom de l'événement généré lorsque l'utilisateur clique sur un bouton de type button dans une page HTML ?

#### *Réponses*

- A action
- B mouse
- C submit
- D click

## **Question D 2**

Compléter le script ci-dessous : <!DOCTYPE html>  $<$ html $>$ <head>

</head>

<………>Ma page HTML</…………>

<html>

## **Réponses**

- A href
- B title
- C html
- D aucune des propositions précédentes

#### **Question D 3**

Quelle est la balise HTML utilisée pour indiquer un titre de niveau d'importance maximal ?

*Réponses*

- A la balise <h0>
- B la balise <h1>
- C la balise <head>
- D la balise <header>

## **Question D 4**

Saisir l'URL http://monsite.com/monprogramme.py?id=25 dans la barre d'adresse d'un navigateur ne peut jamais permettre :

#### *Réponses*

- A d'obtenir une image
- B d'envoyer une requête GET
- C d'envoyer une requête POST
- D d'exécuter un programme Python sur le serveur

## **Question D 5**

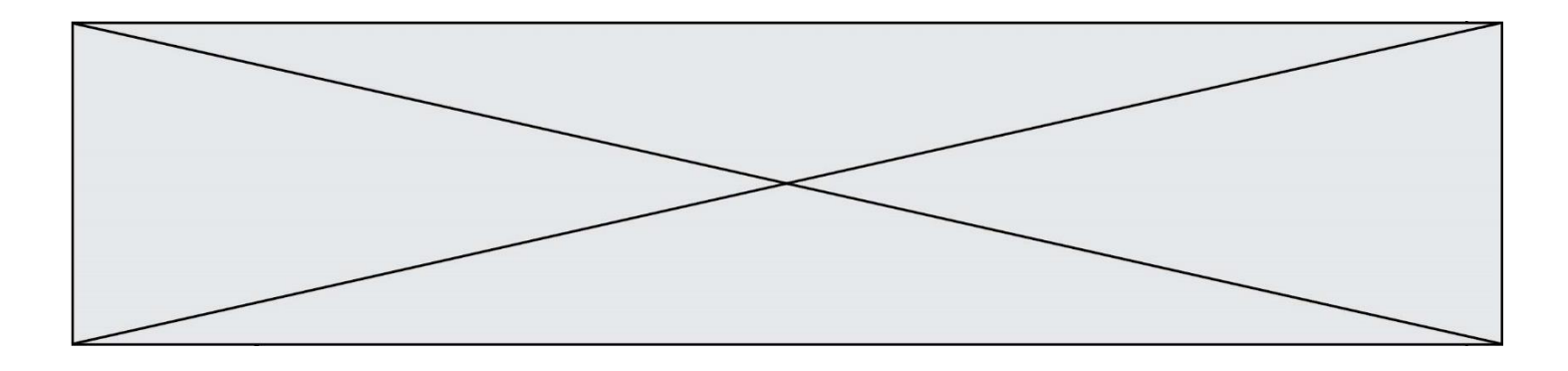

On considère cet extrait de fichier HTML représentant les onglets d'une barre de navigation :

```
<ul id="tab-nav">
    <li><a href="onglet1.html" class="tab-nav-active">Onglet 1</a></li>
    <li><a href="onglet2.html">Onglet 2</a></li>
    <li><a href="onglet3.html">Onglet 3</a></li>
\langle \text{u1} \rangle
```
Quel code CSS permet de mettre en bleu la couleur de fond des onglets et uniquement eux ? *Réponses*

```
A tab-nav a { background-color : blue; }
B tab-nav, a { background-color : blue; }
```

```
C #tab-nav a { background-color : blue; }
```

```
D #tab-nav, a { background-color : blue; }
```
## **Question D 6**

Quel langage est interprété ou exécuté côté serveur ?

- A JavaScript
- B PHP
- C HTML
- D CSS

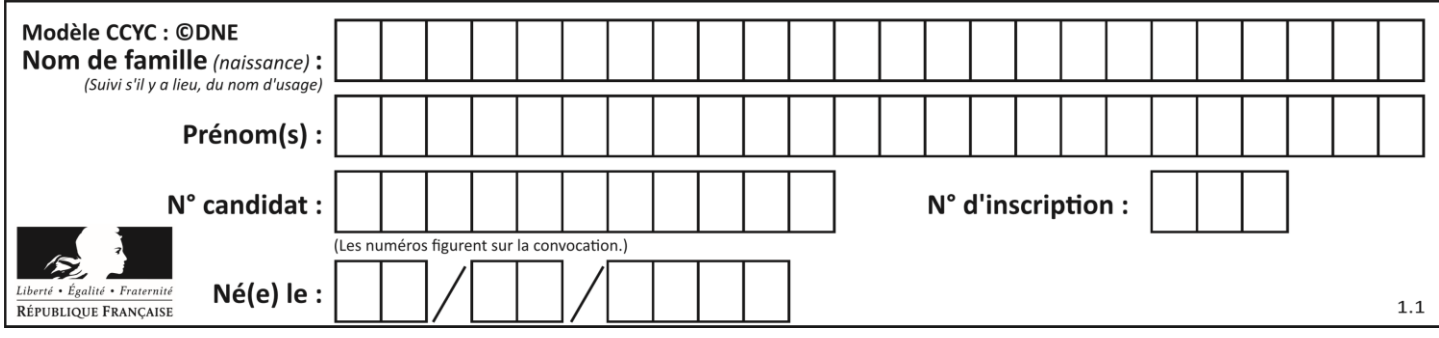

# **Thème E : architectures matérielles et systèmes d'exploitation**

## **Question E 1**

Dans un réseau informatique, que peut-on dire de la transmission de données par paquets ? *Réponses*

- A cela empêche l'interception des données transmises
- B cela garantit que toutes les données empruntent le même chemin
- C cela assure une utilisation efficace des liens de connexion
- D cela nécessite la réservation d'un chemin entre l'émetteur et le récepteur

## **Question E 2**

Dans un terminal sous Linux, quelle commande permet d'afficher la liste des fichiers du répertoire courant ?

## **Réponses**

- A ls
- B cd
- C mv
- D rm

## **Question E 3**

Quelle commande du shell Linux permet de renommer un fichier ?

## **Réponses**

- A cp
- B rm
- C mv
- D touch

## **Question E 4**

Dans quel but le protocole du bit alterné peut-il être utilisé ?

## **Réponses**

- A Pour chiffrer des données lors de transmission de données sur un réseau
- B Pour détecter des pertes de paquets de données lors de transmission de données sur un réseau
- C Pour créer des paquets de données lors de transmission de données sur un réseau
- D Pour envoyer les paquets de données à la bonne l'adresse IP de la machine de destination

## **Question E 5**

Dans un terminal sous Linux, à quoi sert la commande traceroute ?

## **Réponses**

- A à afficher un itinéraire routier entre deux villes
- B c'est un synonyme pour la commande ping
- C à afficher le chemin suivi par des paquets à travers un protocole IP
- D à suivre pas à pas l'exécution d'un programme

## **Question E 6**

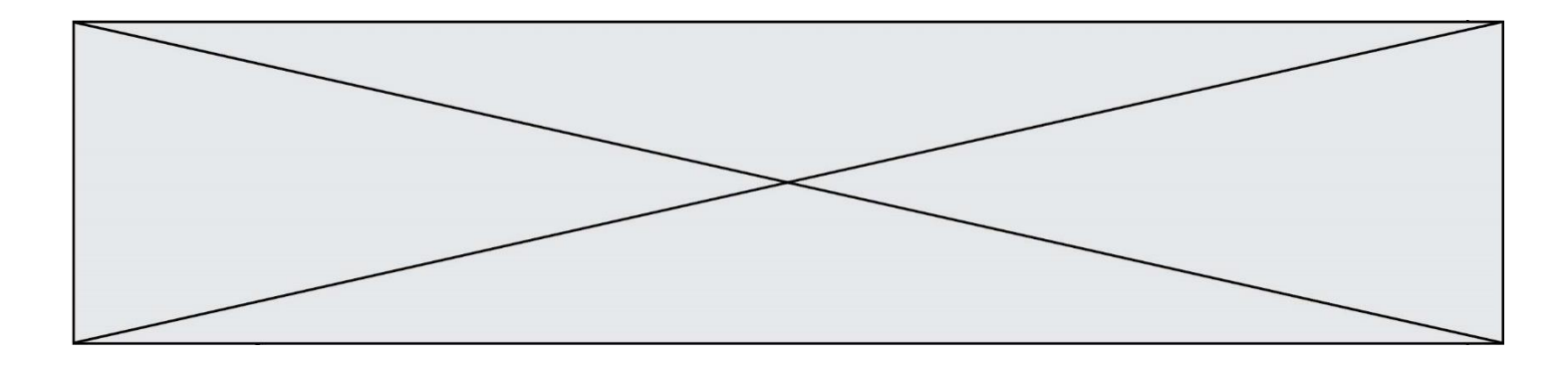

Quel est l'effet de la commande shell suivante ?

cp NSI\_ex1\_Franck.txt NSI\_ex1\_Marie.txt

- A Le fichier NSI\_ex1\_Franck.txt est copié sous le nom NSI\_ex1\_Marie.txt
- B Le fichier NSI\_ex1\_Franck.txt est renommé sous le nom NSI\_ex1\_Marie.txt
- C Le fichier NSI\_ex1\_Marie.txt est copié sous le nom NSI\_ex1\_Franck.txt
- D Le fichier NSI\_ex1\_Marie.txt est renommé sous le nom NSI\_ex1\_Franck.txt

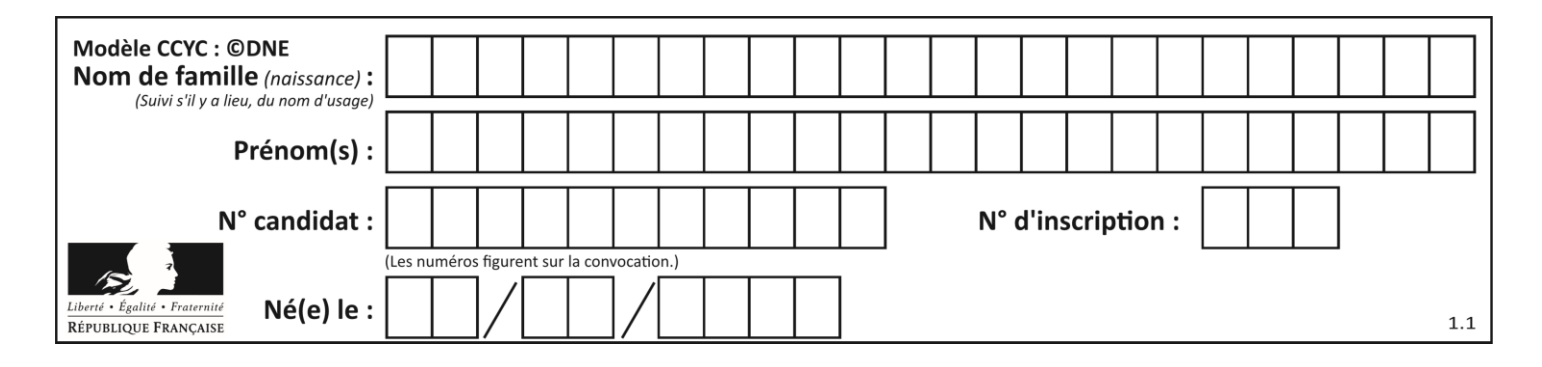

## **Thème F : langages et programmation**

## **Question F 1**

On exécute le code suivant :

def essai():  $a = 2$  $b = 3$  $c = 4$ return a return b return c

 $t = essai()$ 

Quelle est la valeur de t après l'exécution de ce code ?

*Réponses* A 2 B 3

C 4  $D (2,3,4)$ 

## **Question F 2**

Karine écrit une bibliothèque Python, nommée GeomPlan, de géométrie plane dont voici un extrait :

import math

def aireDisque(R): return math.pi \* R\*\*2

Gilles utilise cette bibliothèque pour calculer l'aire d'un disque de rayon 8. Laquelle des instructions suivantes renvoie un message d'erreur ?

```
Réponses
```

```
A import GeomPlan
    GeomPlan.aireDisque(8)
```

```
B import GeomPlan
    aireDisque(8)
```
- C from GeomPlan import \* aireDisque(8)
- D from GeomPlan import aireDisque aireDisque(8)

## **Question F 3**

 $n$  étant un entier strictement positif, la fonction suivante calcule sa factorielle, c'est-à-dire le produit  $1 \times 2 \times 3 \times \cdots \times (n-1) \times n$ . Comment faut-il écrire la ligne en pointillés ci-dessous pour ce faire ?

```
def factorielle(n):
  f = 1.........
     f = f * ireturn f
```
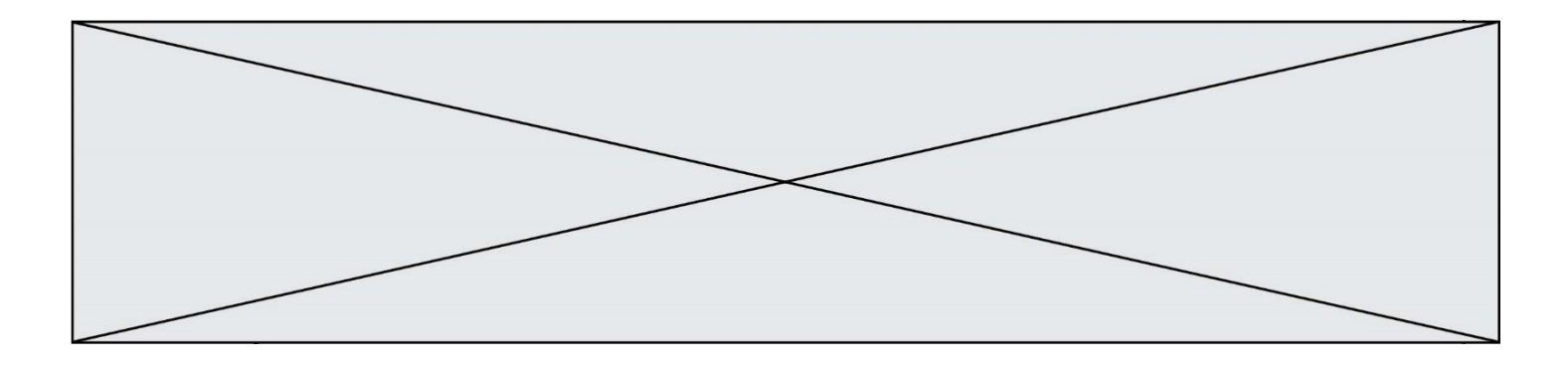

#### *Réponses*

- A for i in range(1,n):
- B for i in range(n+1):
- C for i in range $(0, n)$ :
- D for i in range(1,n+1):

#### **Question F 4**

T est un tableau de nombres entiers non vide. Que représente la valeur de s renvoyée par cette fonction ?

def mystere(T):  $s = 0$  for k in T: if  $k \, 8 \, 2 == 0$ :  $s = s+k$ return s

## **Réponses**

- A la somme des valeurs du tableau T
- B la somme des valeurs positives du tableau T
- C la somme des valeurs impaires du tableau T
- D la somme des valeurs paires du tableau T

## **Question F 5**

On a défini une liste L de nombres entiers. Quelle est la valeur de la variable m à la fin de l'exécution du script suivant ?

```
m = 1[0]
for j in range(len(L)):
   if m < L[j]:
     m = L[j]
```
#### **Réponses**

- A la moyenne de la liste L
- B le minimum de la liste L
- C le maximum de la liste L
- D la longueur de la liste L

## **Question F 6**

On souhaite écrire une fonction qui renvoie le maximum d'une liste d'entiers :

```
def maximum(L):
  m = L[0]for i in range(1,len(L)):
     if .........:
        m = L[i]return m
```
Par quoi faut-il remplacer les pointillés pour que cette fonction produise bien le résultat attendu ?

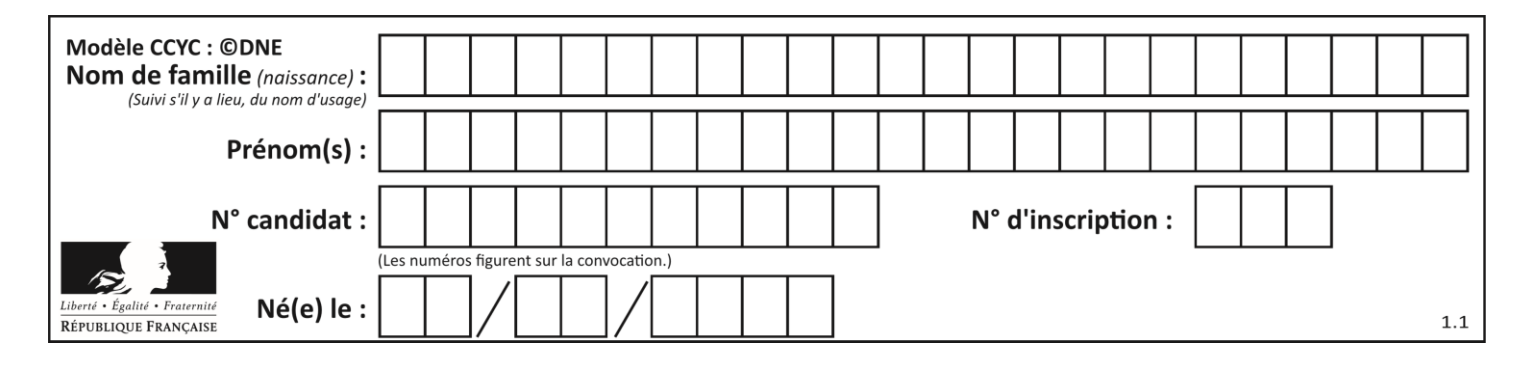

- A i > m
- B L[i] > m
- $C L[i] > L[i-1]$
- D L[i] > L[i+1]

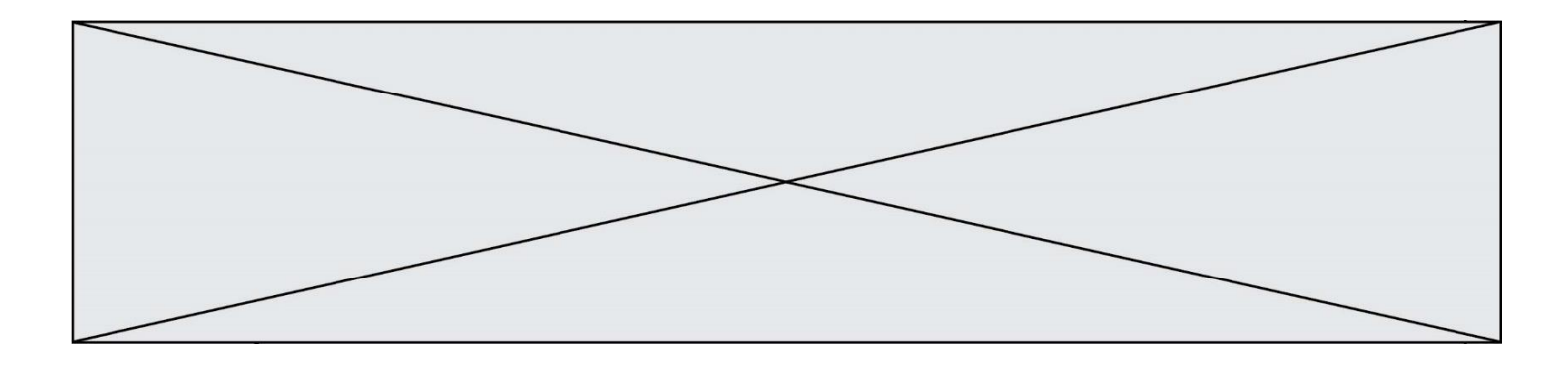

# **Thème G : algorithmique**

## **Question G 1**

À quelle catégorie appartient l'algorithme des k plus proches voisins ? *Réponses*

- A algorithmes de tri
- B algorithmes gloutons
- C algorithmes de recherche de chemins
- D algorithmes de classification et d'apprentissage

## **Question G 2**

Quelle valeur permet de compléter l'affirmation suivante : « Le nombre d'opérations nécessaires pour rechercher un élément séquentiellement dans une liste de longueur  $n$  est de l'ordre de ... » ?

#### *Réponses*

- A 1
- $B$   $n$
- C  $n^2$
- $D \quad n^3$

## **Question G 3**

La fonction suivante doit calculer la moyenne d'un tableau de nombres, passé en paramètre. Avec quelles expressions faut-il remplacer les points de suspension pour que la fonction soit correcte ?

```
def moyenne(tableau):
    total = \dots for valeur in tableau:
         total = total + valeur
     return total / ...
```
#### *Réponses*

```
A 1 et (len(tableau) + 1)
B 1 et len(tableau)
C 0 et (len(tableau) + 1)
D 0 et len(tableau)
```
## **Question G 4**

La recherche dichotomique est un algorithme rapide qui permet de trouver ou non la présence d'un élément dans un tableau. Mais, pour l'utiliser, une contrainte est indispensable, laquelle ?

## **Réponses**

- A le tableau ne contient que des nombres positifs
- B la longueur du tableau est une puissance de 2
- C le tableau est trié en ordre croissant
- D le tableau ne contient pas la valeur 0

## **Question G 5**

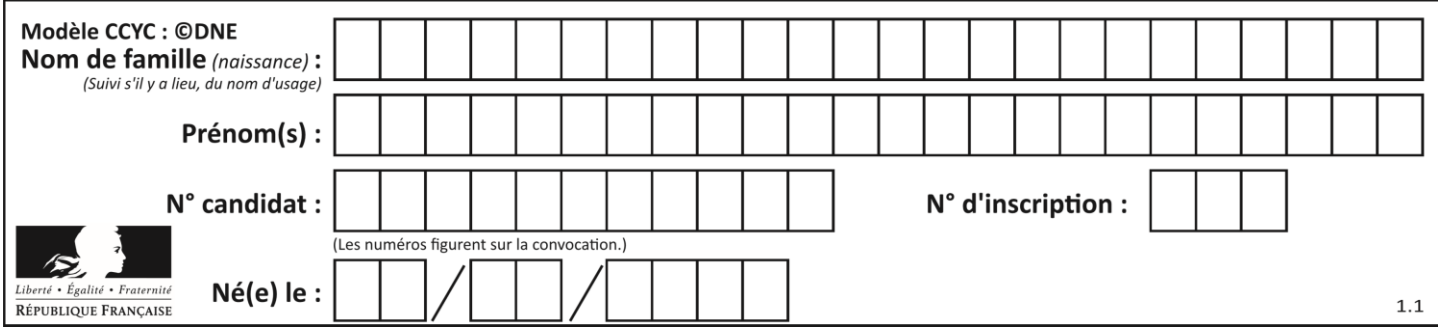

Une seule des affirmations suivantes est vraie :

## *Réponses*

- A L'algorithme des k plus proches voisins a pour but de déterminer les k plus proches voisins d'une observation dans un ensemble de données.
- B L'algorithme des k plus proches voisins a pour but de déterminer la classe d'une observation à partir des classes de ses k plus proches voisins.
- C L'algorithme des k plus proches voisins a pour but de déterminer dans un ensemble de données le sousensemble à k éléments qui sont les plus proches les uns des autres.
- D L'algorithme des k plus proches voisins a pour but de déterminer les éléments d'un ensemble de données appartenant à une même classe.

## **Question G 6**

Un algorithme de tri d'une liste d'entiers est implémenté de la façon suivante :

```
def trier(L) :
  for i in range(len(L)):
     indice_min = i
     for j in range(i+1, len(L)):
        if L[j] < L[indice_min] :
           indice_min = j
     L[i], L[indice_min] = L[indice_min], L[i]
     # ligne de commentaire où une des 4 propositions est vraie
  return L
```
Parmi les propositions suivantes, laquelle reste vraie à chaque itération de la boucle, à l'endroit indiqué cidessus en commentaire?

- A la sous-liste L[0:i+1] contient les i plus grandes valeurs de L triées par ordre décroissant
- B la sous-liste L[0:i+1] contient les i plus grandes valeurs de L triées par ordre croissant
- C la sous-liste L[0:i+1] contient les i plus petites valeurs de L triées par ordre décroissant
- D la sous-liste L[0:i+1] contient les i plus petites valeurs de L triées par ordre croissant